## **ТЕХНИЧЕСКАЯ РЕЦЕНЗИЯ**

На МООК «Управление IT-проектами» кафедры ИВС, автором которой является Головачёва В.Н.

## **Данный МООК имеет следующие замечания:**

1. В окне *Описание курса* нужно будет загрузить **Промовидео** длительность видео **до 2 минут**, видеоролик, цель которого – привлечь слушателя прослушать ваш курс.

2. В окне **Изображение курса** загрузить **3х4 - фото** не более 200 KB для каждого автора;

3. В**идеолекций должны быть** продолжительностью 7 – 9 минут каждая. (Тема 2 Лекция 2 6)

4. Добавьте **лекции** (в формате PDF);

5. Добавьте Тест *элементом Тест* на каждую тему (не менее 5 вопросов);

6. - Проредактируйте лекций (выровнить по ширине, абзацы);

7. Пронумеруйте картинки и таблицы в соответсвии лекции и

занятие (Лекция 1, нумерация должно быть 1.,1.1, 1.2..., Лекция 2, нумерация должно быть 2.,2.1, 2.2...Так же в лабороторных и практических работах);

!!!Для устранения замечаний НЕ НУЖНО перезаписывать видеоуроки (для устранения замечания можете просмотреть обучающий видеоурок (https://youtu.be/UYBv6\_YUJco)) При возникновении затруднений самостоятельного редактирования обращаться за консультацией в 218 кабинет гл.корпуса

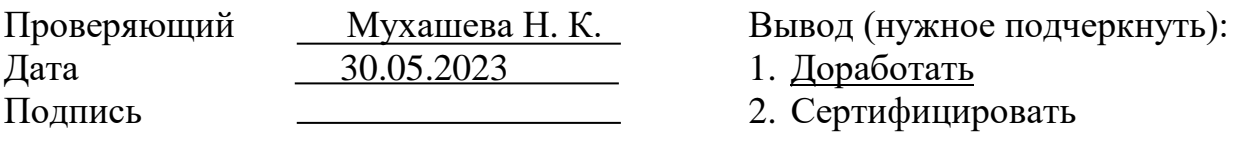

ссылку на исправленный видеоурок отправлять на почту book@kstu.kz в теме письма указать кафедру и Название ЭУИ